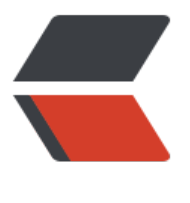

链滴

## solo bl[og 安](https://ld246.com)装记录

作者: caltong

- 原文链接:https://ld246.com/article/1502022279941
- 来源网站: [链滴](https://ld246.com/member/caltong)
- 许可协议:[署名-相同方式共享 4.0 国际 \(CC BY-SA 4.0\)](https://ld246.com/article/1502022279941)

从昨天早上一直折腾到现在(现在是晚上八点十九分),solo blog总算部署完成。

1. 折腾的第一个原因是因为国内的网站备案问题, 如果不备案域名解析不到国内的服务器, 所以现在 时没有域名。目前域名已经在转移godaddy.com的路上了。

2. 当然还有很大的原因是自己对nginx和java web不熟悉。

## **-----分割线-----**

尝试了下把caltong.com解析到国外ip发现可以解析。

于是准备拿法国的跳板机当做临时的网站停放点。结果宝塔面板的nginx和yum安装的不一样,配置 件有点细节不一样也不太懂, 所以放弃。

然后尝试Vultr创建一个日本vps当做临时停放点,但是发现该nginx和lat框架的域名配置后无法访问 暂且不知道是不是备份导致的,由于时间太晚,所以放弃。

现在正好8月7日0点

准便说一下Vultr的日本节点电信直连好像延迟变低了只有100ms,但是丢包严重在10%左右。

## **-----分割线-----**

一开始在腾讯云可以搭建,但是在Vultr的机器上搭建不了。一开始以为是nginx配置的问题,经过多 配置,并尝试复制conf文件同样无效。最后发现是应为腾讯云的默认防火墙是关闭状态所以80端口和 080端口是打开的,而Vultr是打开防火墙的,访问不了80端口所以nginx界面一直显示不了。关闭了V ltr的防火墙之后配置成功。

转移数据可以直接打包所有文件和h2数据库,上传新的服务器后解压输入

java -cp WEB-INF/lib/:WEB-INF/classes org.b3log.solo.Starter

直接可以使用(配置并开启nginx之后)。

还有一个问题,solo的手机版界面不是很喜欢不知道有没有修改的方法。